## Jak na seznam zdrojů

podle citační normy ISO 690:2011

*Petr Včelák*

*22. 10. 2020*

#### Citační norma ISO 690:2011

- Bibliografické citace a odkazy
- https://www.iso690.zcu.cz
	- Jak citovat
	- Časté chyby
	- Odkazy/citace
	- Metody citování
	- Citace vs. parafráze
	- Detaily k pramenům včetně příkladů

### Bibliografický záznam

- 1. Použít z citace.com vhodné pro prezentace
	- kopírovat a vložit hotovo.
- 2. Vytvořit vlastní záznam vhodné pro **textové dokumenty**
	- použít vhodný SW nástroj pro správu/tvorbu
		- MS Word: Reference/Odkazy Správce pramenů
		- LibreOffice Writer: Nástroje Seznam použité literatury
	- vyplnit všechna povinná/doporučená pole ručně, anebo zkontrolovat
- 3. Specializovaný SW
	- výměnné formáty záznamů např. BibTeX
	- JabRef, Mendeley, … vždy záznam zkontrolovat/doplnit chybějící údaje

# Příklad zdrojů

- Chybné bibliografické záznamy
- Postup nalezení informací
- Tvorba bibliografického záznamu

### Příklad zdrojů – najděte chyby

- 1. TOMEK, A. *Neurointenzivní péče- praktická příručka.* Praha : Mladá Fronta, 2012,. ISBN 978-80-204-2659-8.
- 2.UZIS. *UZIS.* [Online] [Citace: 13. 10 2020.] https://www.uzis.cz/sites/default/files/knihovna/03\_12.pdf.
- 3. iweb- fakultní nemocnice u sv. Anny v Brně. [Online] [Citace: 13. říjen 2020.] https://iweb3.fnusa.cz/o-nemocnici/cmp/cevni-mozkova-prihoda-detailne/.
- 4.Bruthans J. pro lékaře. *pro lékaře.* [Online] leden 2019. [Citace: 13. říjen 2020.] https://www.prolekare.cz/casopisy/cmp-journal/2019-1/download?hl=cs.
- 5.Jan Bruthans,www.remedia.cz. *remedia.* [Online] duben 2009. [Citace: 10. říjen 2020.] http://www.remedia.cz/Clanky/Prehledy-nazory-diskuse/Epidemiologie-a-prognozacevnich-mozkovych-prihod/6-F-Bn.magarticle.aspx.
- 6.www.Wikiskripta.cz. *Wikiskripta.* [Online] [Citace: 10. Říjen 2020.] https://www.wikiskripta.eu/w/C%C3%A9vn%C3%AD\_mozkov%C3%A9\_p%C5%99%C3%A Dhody.

### Příklad zdrojů – jaké chyby vidíte?

- Jaký pramen je nejblíže normě?
- Jaké údaje u pramenů chybí?
- Na první pohled jsou chyby

```
1. …
2. …
3. …
4. …
5. …
```
• Problémy nevidíte? Neznáte normu …

## Příklad zdrojů – jaké chyby vidět nejsou?

- Pro bližší pohled vyhledejte zdroj/pramen podle
	- jméno autora a název knihy, anebo ISBN
		- TOMEK, A. *Neurointenzivní péče- praktická příručka*
		- 978-80-204-2659-8
	- odkazu
		- [https://www.uzis.cz/sites/default/files/knihovna/03\\_12.pdf](https://www.uzis.cz/sites/default/files/knihovna/03_12.pdf)
		- <https://iweb3.fnusa.cz/o-nemocnici/cmp/cevni-mozkova-prihoda-detailne/>
		- <https://www.prolekare.cz/casopisy/cmp-journal/2019-1/download?hl=cs>
		- [http://www.remedia.cz/Clanky/Prehledy-nazory-diskuse/Epidemiologie-a-prognoza](http://www.remedia.cz/Clanky/Prehledy-nazory-diskuse/Epidemiologie-a-prognoza-cevnich-mozkovych-prihod/6-F-Bn.magarticle.aspx)cevnich-mozkovych-prihod/6-F-Bn.magarticle.aspx
		- [https://www.wikiskripta.eu/w/C%C3%A9vn%C3%AD\\_mozkov%C3%A9\\_p%C5%99%C3%A](https://www.wikiskripta.eu/w/C%C3%A9vn%C3%AD_mozkov%C3%A9_p%C5%99%C3%ADhody) **Dhody**

## Pramen 1 – kniha

- Zjištění informací
- Vytvoření bibliografického záznamu

#### Pramen 1 – zjištění informací (1/2)

- Použít: Google (obecně), Google Books, Google Scholar, …
- Vyhledat: jméno autora a název knihy, anebo ISBN

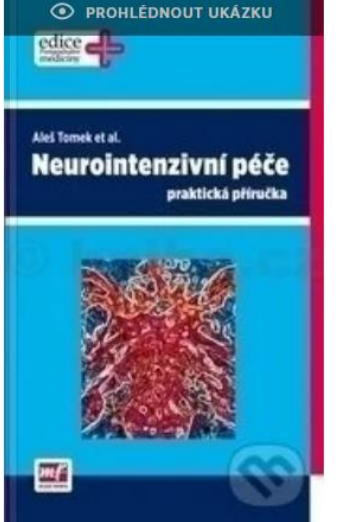

#### Neurointenzivní péče praktická příručka

**Tomek Aleš** 

NAKLADATEL **EDICE** Mladá fronta, 2012

Postragraduální medicíny

Kniha je koncipována jako praktická příručka pro relativně nový obor neurointenzivní péče. Je psána heslovitě, jasně odlišuje závazná doporučení odborných společností...

Čti víc +

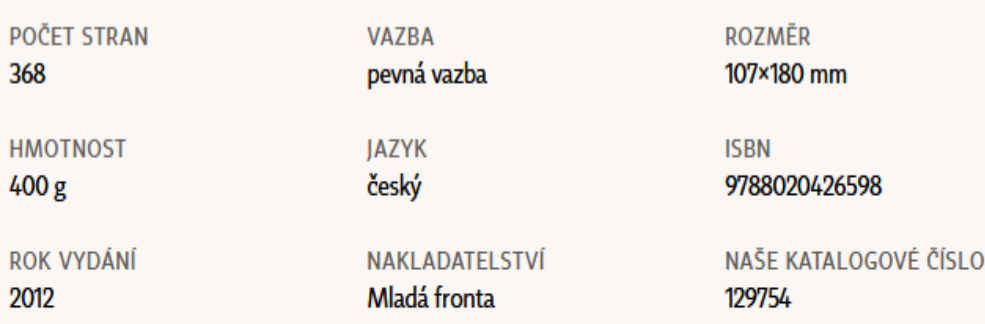

#### **KATEGORIZACE**

Knihy > Odborná a naučná > Medicína > Odborná medicína > Neurologie > Ostatní

### Pramen 1 – zjištění informací (2/2)

- Použít: citace.com
- název knihy, anebo ISBN

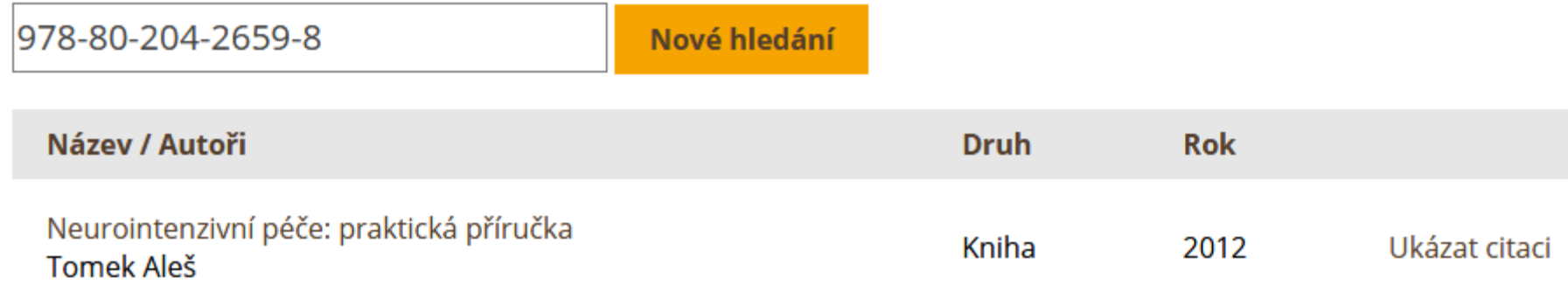

• Ukázat citaci:

TOMEK, Aleš. *Neurointenzivní péče: praktická příručka*. Praha: Mladá fronta, 2012. Edice postgraduální medicíny. ISBN 978-80-204-2659-8.

#### Pramen 1 – vytvoření záznamu

- Použití serveru **citace.com**
- Bibliografický záznam: TOMEK, Aleš. *Neurointenzivní péče: praktická příručka*. 2012. Praha: Mladá fronta, 2012. Edice postgraduální medicíny. ISBN 978-80-204-2659-8.

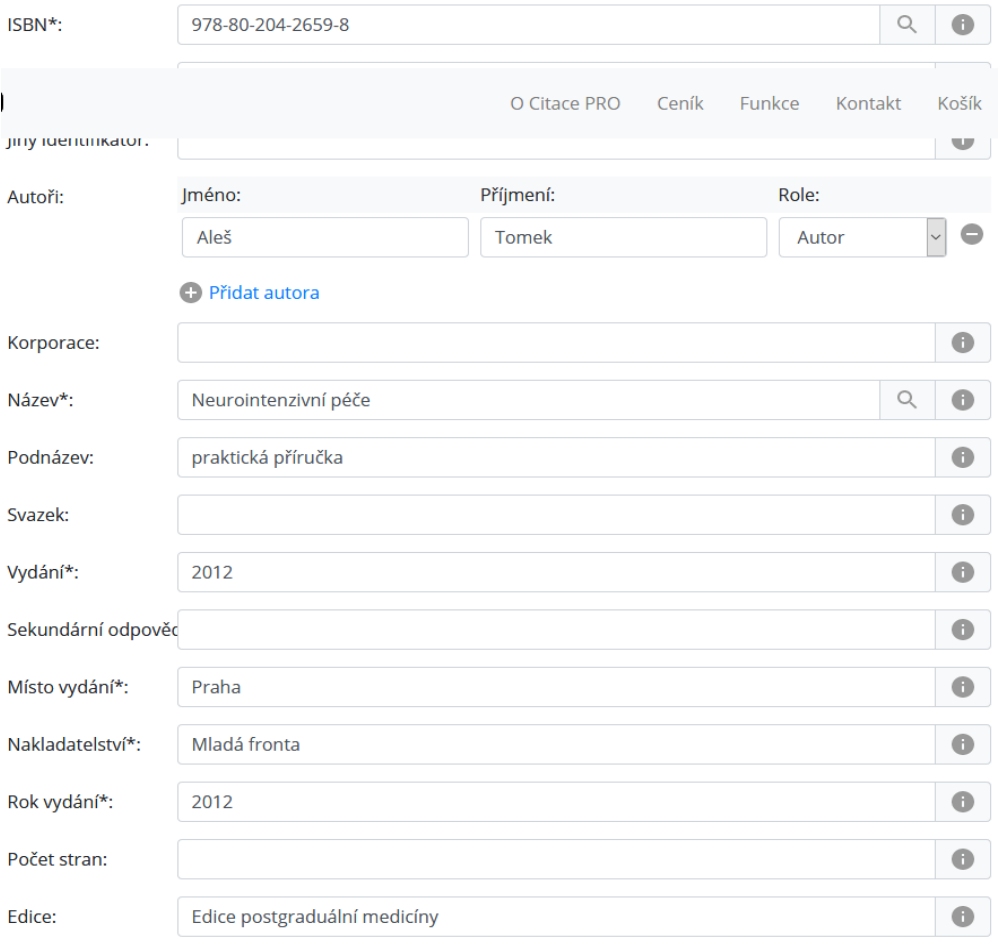

#### Pramen 1 – vytvoření záznamu – kniha

- Použití MS Word (Správce pramenů)
- Bibliografický záznam:

**TOMEK, Aleš.** *Neurointenzivní péče: praktická příručka.* Edice postgraduální medicíny. Praha : Mladá fronta, 2012. ISBN 978-80-204-2659-8.

• Pro vložení edice zaškrtnout "Zobrazit všechna bibliografická pole".

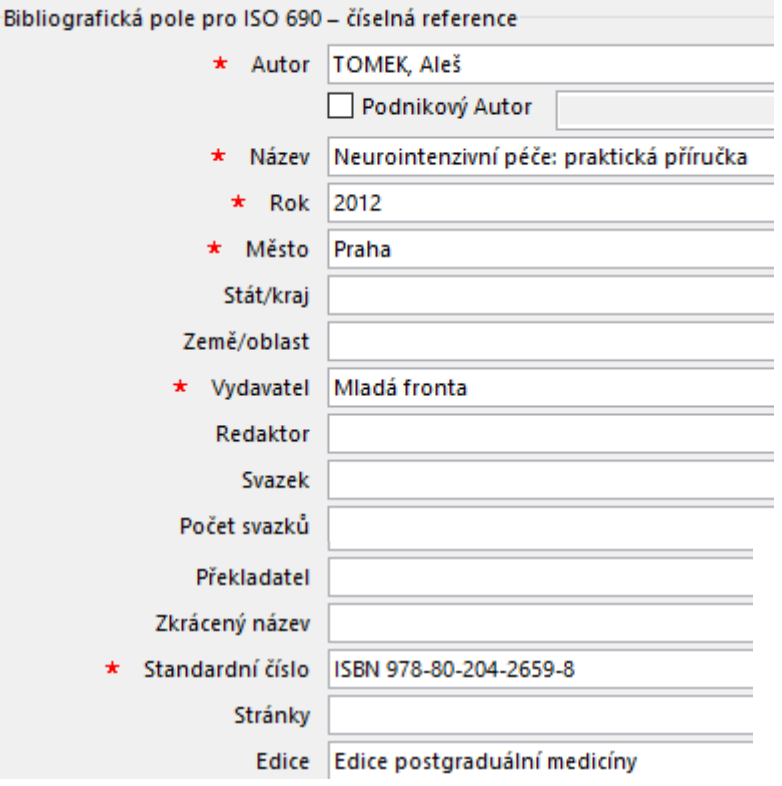

## Pramen 2 – dokument z webu

- Zjištění informací
- Vytvoření bibliografického záznamu

## Pramen 2 – zjištění informací (1/2)

- Použijeme:
	- odkaz [https://www.uzis.cz/sites/default/files/knihovna/03\\_12.pdf](https://www.uzis.cz/sites/default/files/knihovna/03_12.pdf)
- Co zjistíme?
	- Všechny dostupné informace o prameni
		- Autor, název/podnázev, místo vydání, vydavatel/nakladatelství, datum nebo rok publikace, adresa URL, datum citování
	- Typ pramene někdy je zřejmé, jindy musíme rozhodnout
		- Dokument z webu
		- Elektronický článek

### Pramen 2 – zjištění informací (2/2)

- **Typ pramene**: dokument z webu, elektronické periodikum
- **Autor**: Ústav zdravotnických informací a statistiky České republiky
- **Název**: Hospitalizovaní a zemřelí na cévní nemoci mozku v ČR v letech 2003–2010
- **Podnázev**: Aktuální informace č. 3/2012
- **Místo vydání**: Praha
- **Vydavatel/nakladatelství**: Ústav zdravotnických informací a statistiky České republiky
- **Datum nebo rok publikace**: 2012
- **Adresa URL**: https://www.uzis.cz/sites/default/files/knihovna/03\_12.pdf
- **Datum citování**: 22. říjen 2020 (2020-10-22)

#### Pramen 2 – vytvoření záznamu

• Bibliografický záznam:

#### **ÚSTAV ZDRAVOTNICKÝCH INFORMACÍ A STATISTIKY ČESKÉ REPUBLIKY**.

*Hospitalizovaní a zemřelí na cévní nemoci mozku v ČR v letech 2003–2010: Aktuální informace č. 3/2012* [online]. 2012. [cit. 2020-10-22]. Dostupné z: https://www.uzis.cz/sites/default/files/ knihovna/03\_12.pdf.

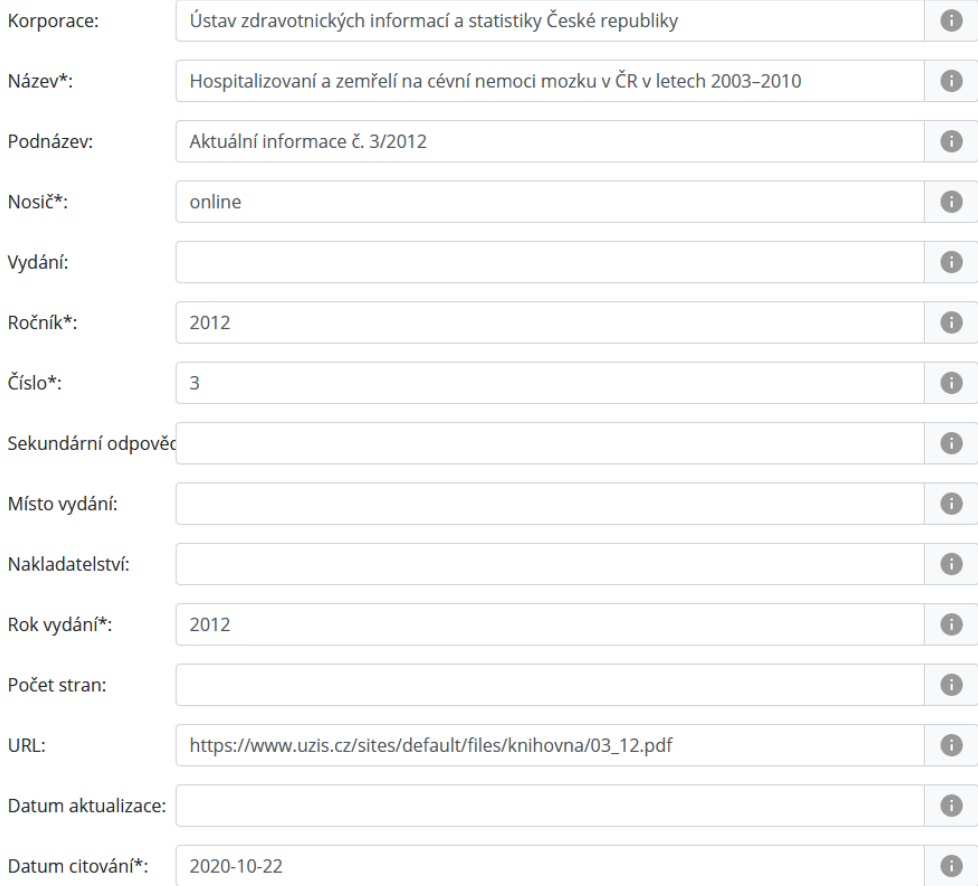

## Pramen 3

- Zjištění informací
- Vytvoření bibliografického záznamu

### Pramen 3 – zjištění informací

- Použijeme:
	- [Odkaz https://iweb3.fnusa.cz/o-nemocnici/cmp/cevni-mozkova-prihoda](https://iweb3.fnusa.cz/o-nemocnici/cmp/cevni-mozkova-prihoda-detailne/)detailne/
- Co zjistíme?
	- Autor
	- Název/podnázev,
	- Místo vydání
	- Vydavatel/nakladatelství
	- Datum nebo rok publikace
	- Adresa URL
	- Datum citování

## Pramen 4

- Zjištění informací
- Vytvoření bibliografického záznamu

#### Pramen 4 – zjištění informací

- Použijeme:
	- [Odkaz https://www.prolekare.cz/casopisy/cmp-journal/2019-](https://www.prolekare.cz/casopisy/cmp-journal/2019-1/download?hl=cs) 1/download?hl=cs
- Co zjistíme?

## Pramen 5

- Zjištění informací
- Vytvoření bibliografického záznamu

#### Pramen 5 – zjištění informací

- Použijeme:
	- Odkaz http://www.remedia.cz/Clanky/Prehledy-nazory[diskuse/Epidemiologie-a-prognoza-cevnich-mozkovych-prihod/6-F-](http://www.remedia.cz/Clanky/Prehledy-nazory-diskuse/Epidemiologie-a-prognoza-cevnich-mozkovych-prihod/6-F-Bn.magarticle.aspx)Bn.magarticle.aspx
- Co zjistíme?

## Pramen 6

- Zjištění informací
- Vytvoření bibliografického záznamu

#### Pramen 6 – zjištění informací

- Použijeme:
	- Odkaz

[https://www.wikiskripta.eu/w/C%C3%A9vn%C3%AD\\_mozkov%C3%A9\\_p%C5](https://www.wikiskripta.eu/w/C%C3%A9vn%C3%AD_mozkov%C3%A9_p%C5%99%C3%ADhody) %99%C3%ADhody

• Co zjistíme?

## Závěr

#### Závěr

- Citovat jakýkoliv zdroj
	- lze/je možné, ale
	- nikoliv vhodné musíme být kritičtí a posuzovat kvalitu publikace.

#### • **Primární** prameny – **preferujeme**

- knihy, články v odborných časopisech, datové sady, …
- nalezení informací a vytvoření bibliografického záznamu je často triviální
- Sekundární prameny
	- Parafrázují/vychází z primárních pramenů
	- **Převyprávět již převyprávěné** nechceme!
	- Např. teoretická část u kvalifikačních prací (BP/DP), popularizační články (noviny)